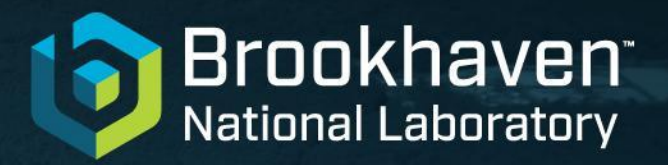

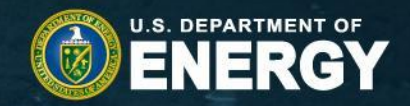

#### **Review: HSF Reference Implementation Conditions Database for BelleII 2. Proposed solution**

Ruslan Mashinistov, John S. De Stefano Jr, Michel Villanueva

11 July 2024

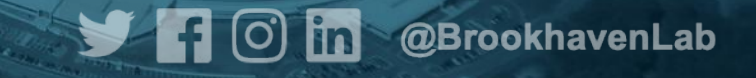

1

#### **Belle II HSF CDB Solution Features & Functionality**

- Payload agnostic by design, loose server-client coupling (REST Interface)
- Proven scalability O(10M) payloads
- Easy deployment, configuration & horizontal scaling
- Based completely on open source software:
	- Postgres, Django python API, c++ client library
	- Deployed on kubernetes and / or OKD/OpenShift, config via helm
- Integrated support of the common tag workflows
- Various caching options

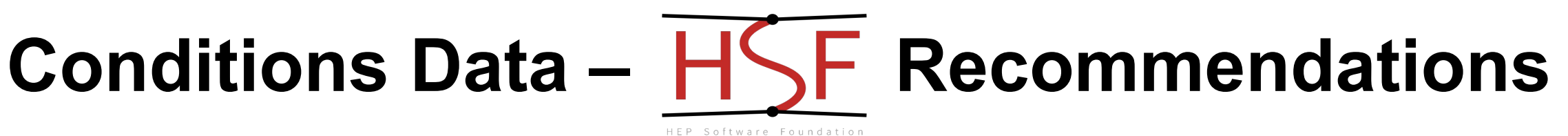

- HSF Conditions Databases activity: <https://hepsoftwarefoundation.org/activities/conditionsdb.html>
	- Discussions across various experiments
- Key recommendations for conditions data handling
	- Separation of payload queries from metadata queries
	- Schema below to organise payloads to the state of the state of the state of the state of the state of the state of the state of the state of the state of the state of the state of the state of the state of the state of t

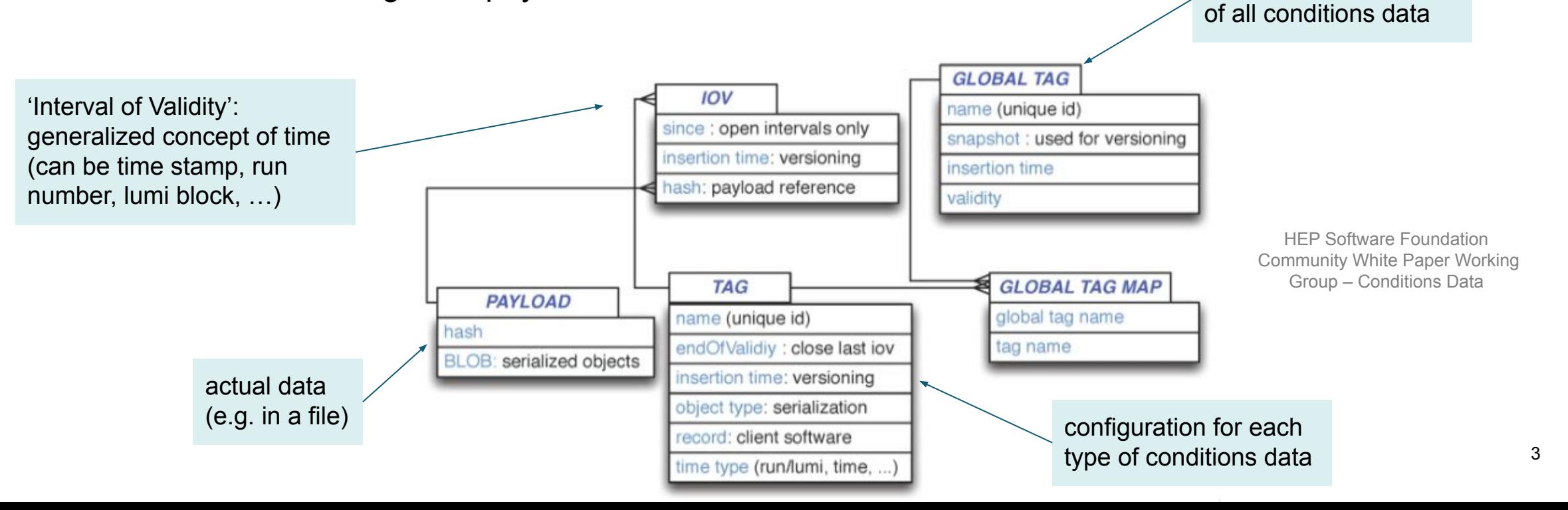

#### **Implementation's Database schema concept**

#### ● **Simple DB Schema**

○ Derived from the HSF Conditions Database white paper

#### **Payload objects are combined with IOVs in a single table**

○ Grouped by type and linked to the GT

#### **Performance Optimization**

- Read requests for Payload IOVs are optimized
- Various techniques and tricks are used to speed up these read requests, as described in the following slides

#### **HSF Database Schema**

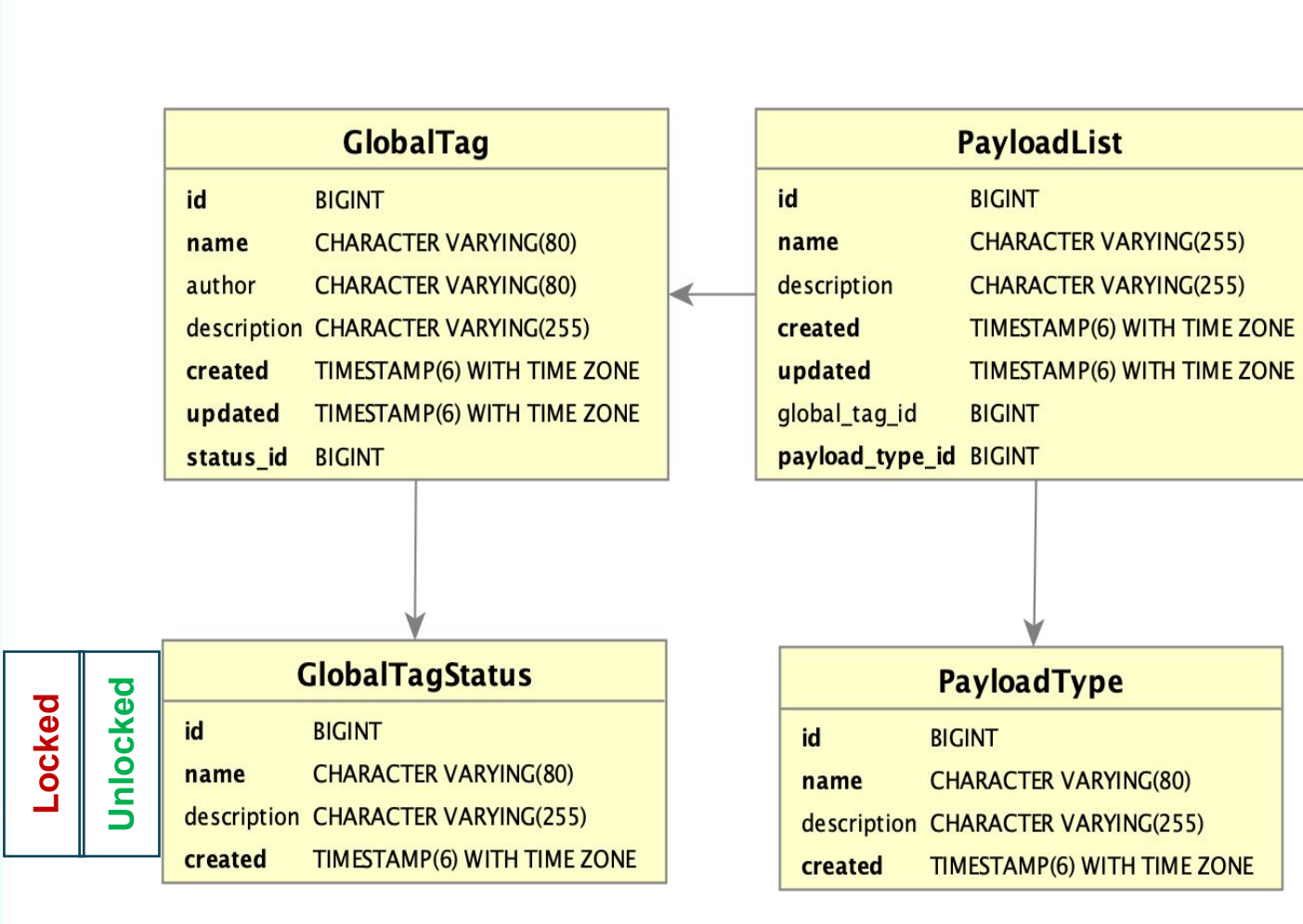

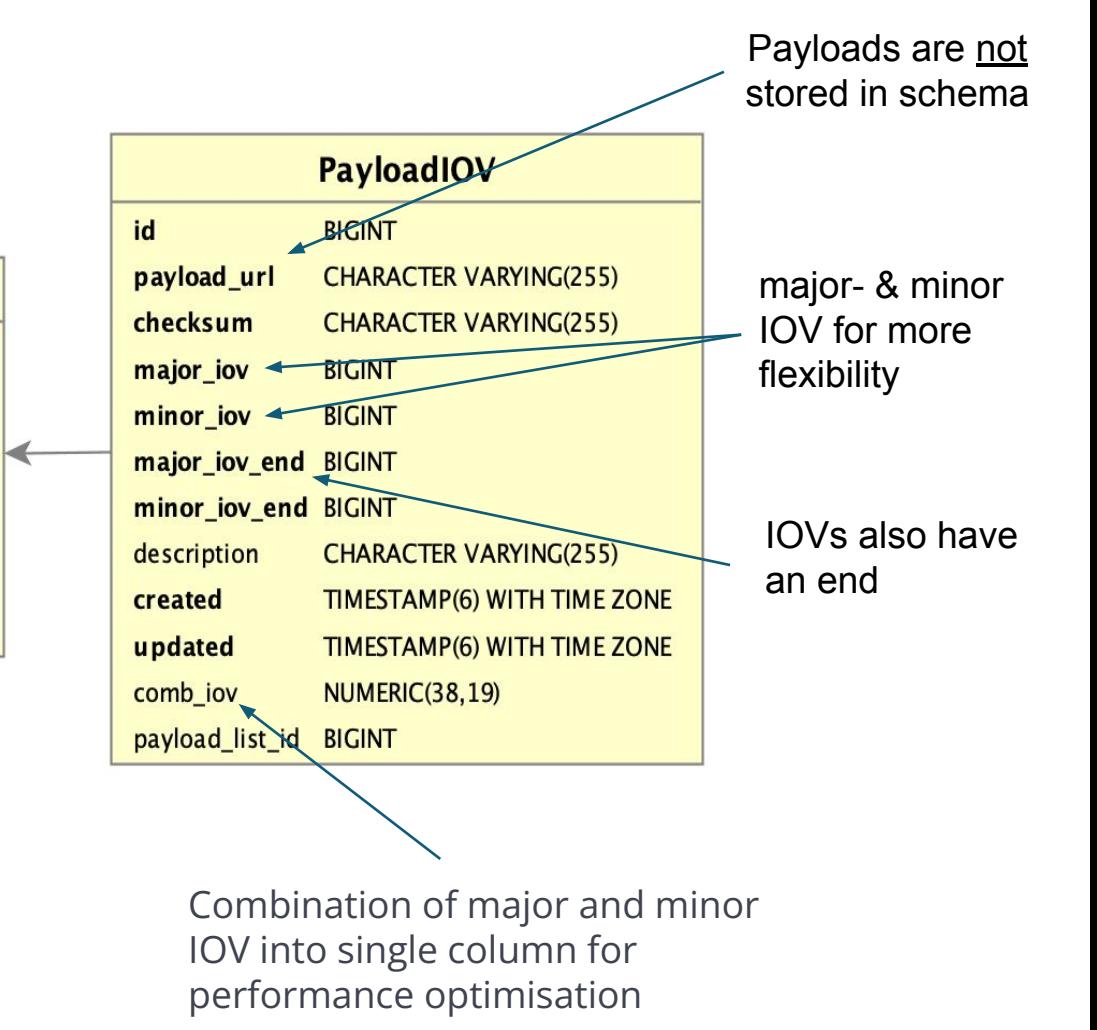

### **Combined IOV column**

- Querying by two IOVs, namely major and minor (experiment and run numbers in Belle II), can be a bit complex. To streamline this process, we've implemented a combined IOV field. Here's how it works:
- **Combined IOV Field**:
	- Integrates both major and minor IOVs
		- **Major IOV**: Represents the whole part.
		- **Minor IOV**: Represents the fractional part.
	- Used internally to speed up queries.
	- Hidden from users for simplicity.

comb\_iov = models.DecimalField(db\_column=**'comb\_iov'**, max\_digits=38, decimal\_places=19, null=**True**)

data[**'comb\_iov'**] = Decimal(Decimal(data[**"major\_iov"**]) + Decimal(data[**"minor\_iov"**]) / 10 \*\* 19)

### **Covering index**

#### **Definition and Benefits:**

- $\circ$  A covering index in PostgreSQL is an index that includes all the columns required to satisfy a query, allowing the query to be executed entirely from the index without accessing the table. This can significantly improve query performance by reducing I/O operations.
- Covering indexes are particularly useful for read-heavy operations where specific queries are frequently executed. They help in reducing the number of data pages read from the disk, thus speeding up query execution times.

```
class Meta:
    db_table = u'PayloadIOV'
    indexes = [
        models.Index('payload_list', F('comb_iov').desc(nulls_last=True), name='covering_idx')
        ]
```
### **Raw SQL - Combined IOV Column**

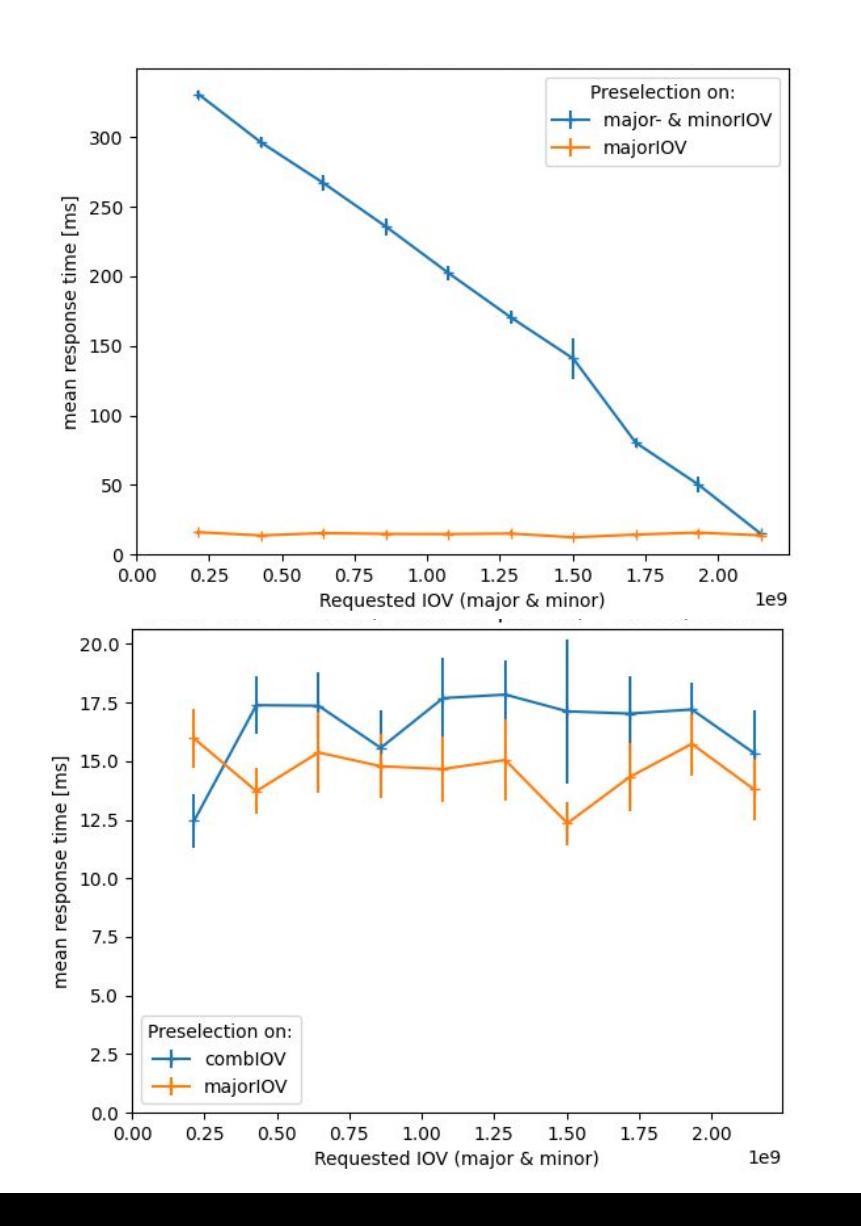

- Preselection on major- & minor IOV ( AND / OR )
	- Scales with entries to consider
	- Query uses 'Filter'
- Preselection on single column ( <= )
	- Constant time
	- Query uses 'Index Condition'

• Combine major- and minor IOV into single column:

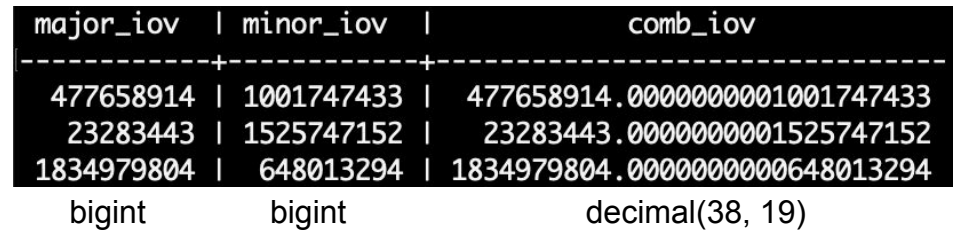

• Fast across all values while selecting on both

#### **PayloadIOV Read API – Raw SQL Query**

```
SELECT pi.payload url, pi.major iov, pi.minor iov,
pt.name, …
FROM "PayloadList" pl
JOIN "GlobalTag" gt ON pl.global_tag_id = gt.id AND
gt.name = %(my_gt)s
JOIN LATERAL (
  SELECT payload url, major iov, minor iov, …
   FROM "PayloadIOV" pi
   WHERE pi.payload_list_id = pl.id
    AND pi.comb iov \leq CAST(\frac{6}{3}(my major iov)s +
CAST(%(my_minor_iov)s AS DECIMAL(19,0)) / 10E18 AS 
DECIMAL(38,19))
   ORDER BY pi.comb_iov DESC
   LIMIT 1
) pi ON true
JOIN "PayloadType" pt ON pl.payload_type_id = pt.id;
```
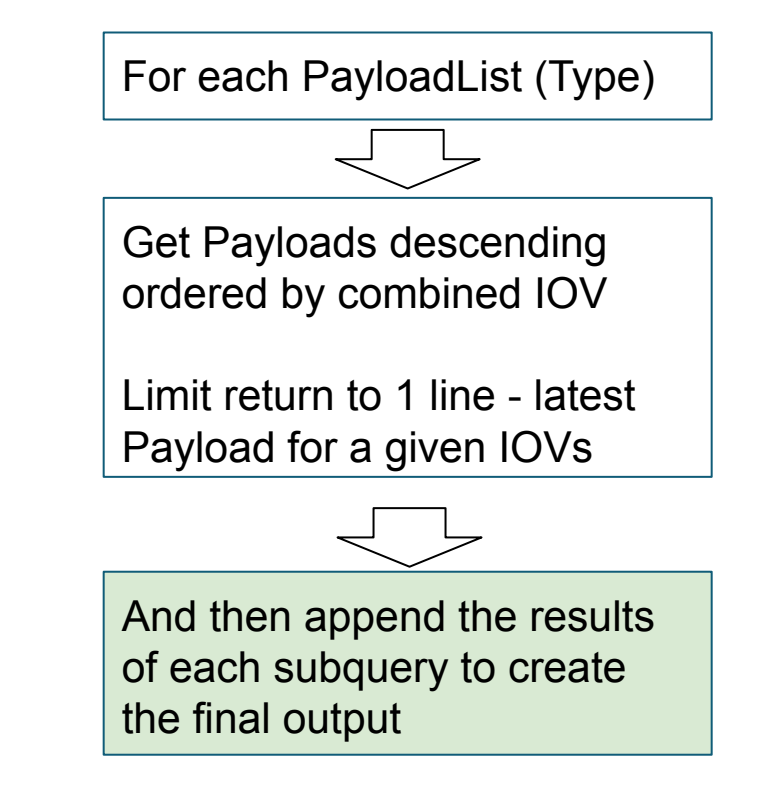

●LATERAL joining. Without LATERAL, each sub-SELECT is evaluated independently and so cannot cross-reference any other FROM item ●Covering index on Payload table including combined IOV and reference to the PayloadList

### **Performance Testing – Strategy**

- 
- Simulate access patterns
	- Query read API for payload URL
	- Parallel requests via HTC or MT

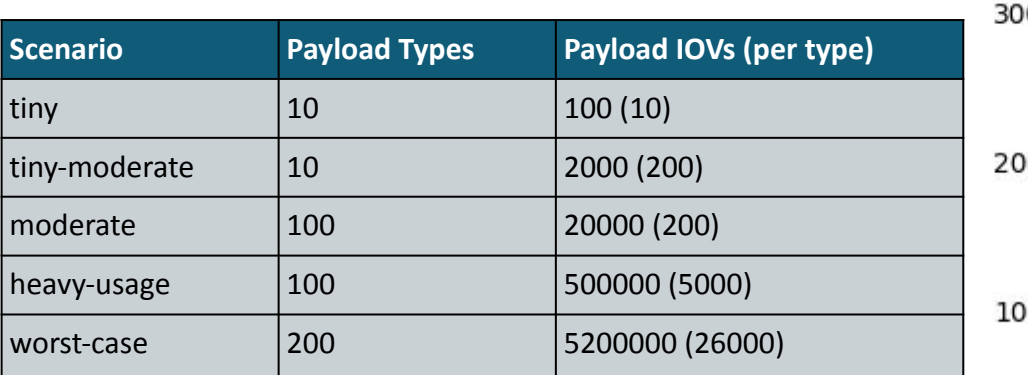

#### All following tests:

- Random major- and minor IOV, no caching
- Query metadata only, no payloads

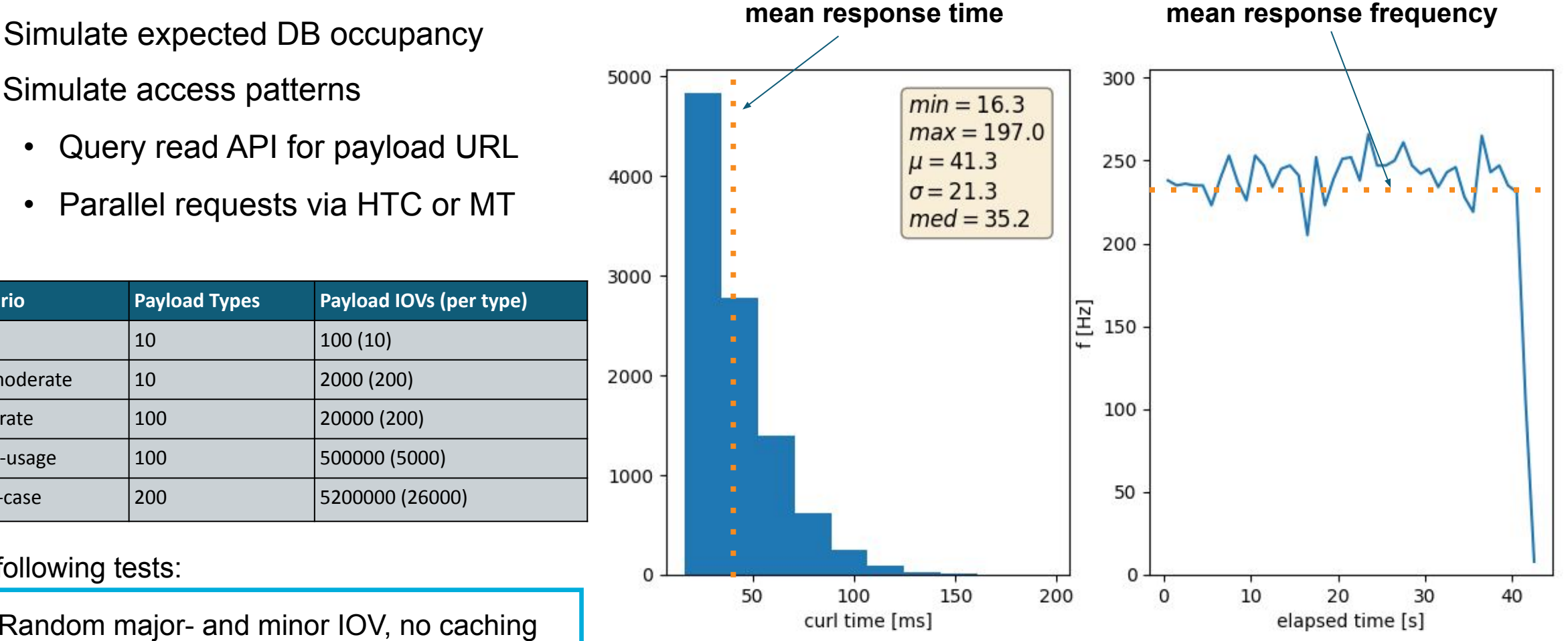

1  $\Omega$ 

#### **Performance Testing – ORM vs Raw SQL**

- High frequency read API workflow:
	- Filter on global tag, major- and minor IOV \*
	- Find 'latest' IOV for each payload type \*\*
	- Return payload type, file URL, IOV
- Django's ORM writes query for user
- Optimized raw SQL query
	- Covering index (index-only scan)
	- Combined IOV column <major.minor>
	- Lateral join operation

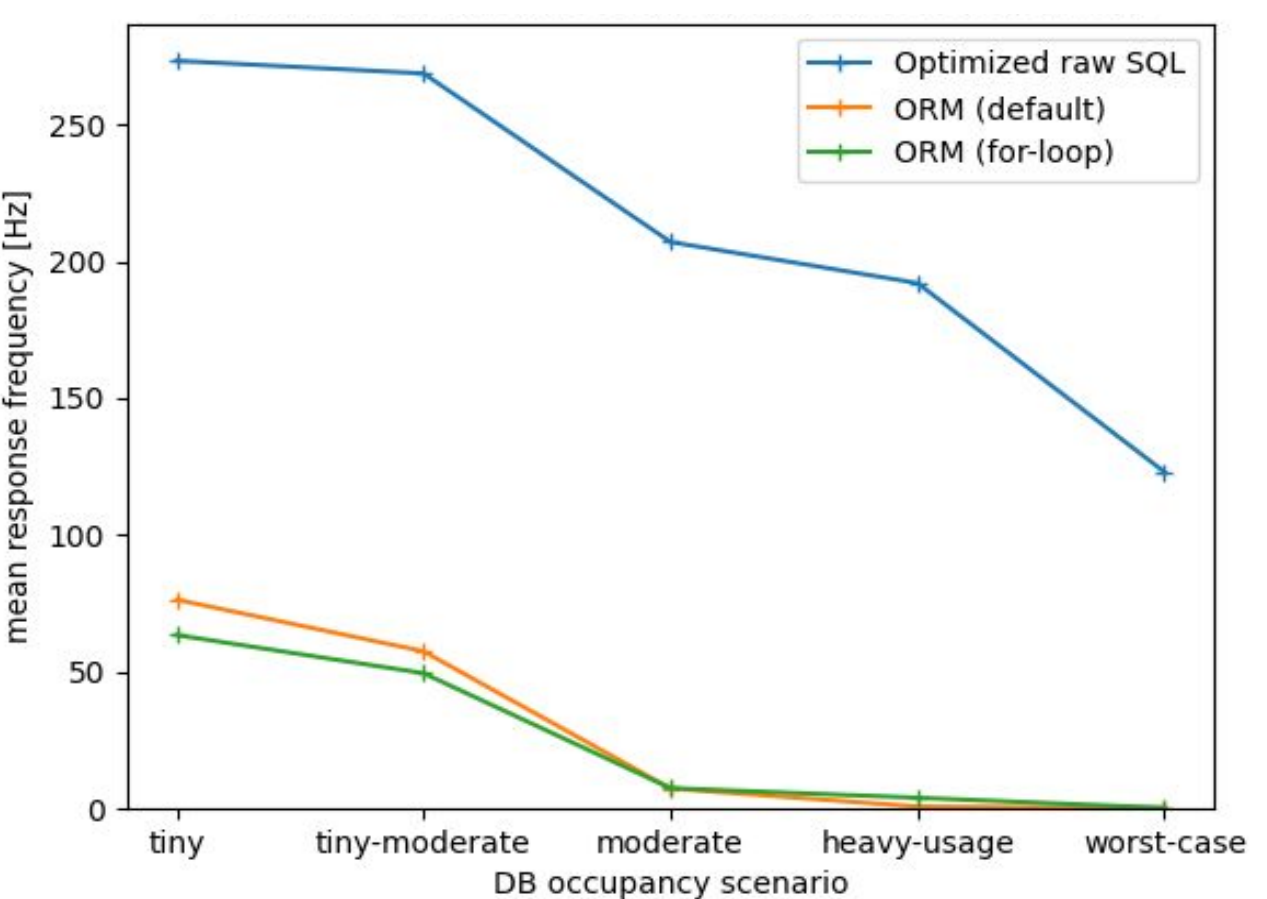

Resp. freq. vs size of queried GT

\*: my\_major<major\_iov OR (my\_major=major\_iov AND my\_minor<=minor\_iov) \*\*: for max major\_iov, find max minor\_iov

### **Performance Testing – Scaling**

- Investigate scaling w/ size of queried GT
	- Content of DB remains constant
- Measure mean response frequencies
	- Scales with number of payload types
		- More data to sort and return
	- Almost flat vs number of IOVs
		- Index scan (covering index)
- Also tested scaling w.r.t. size of DB
	- $\circ$  No dependence, plot in backup
- Other tricks used to reach this performance:
	- Combined IOV
	- Lateral joining
- Cloning of the GT of 100K payload IOVs takes only ~30 sec

Resp. freq. vs size of queried GT

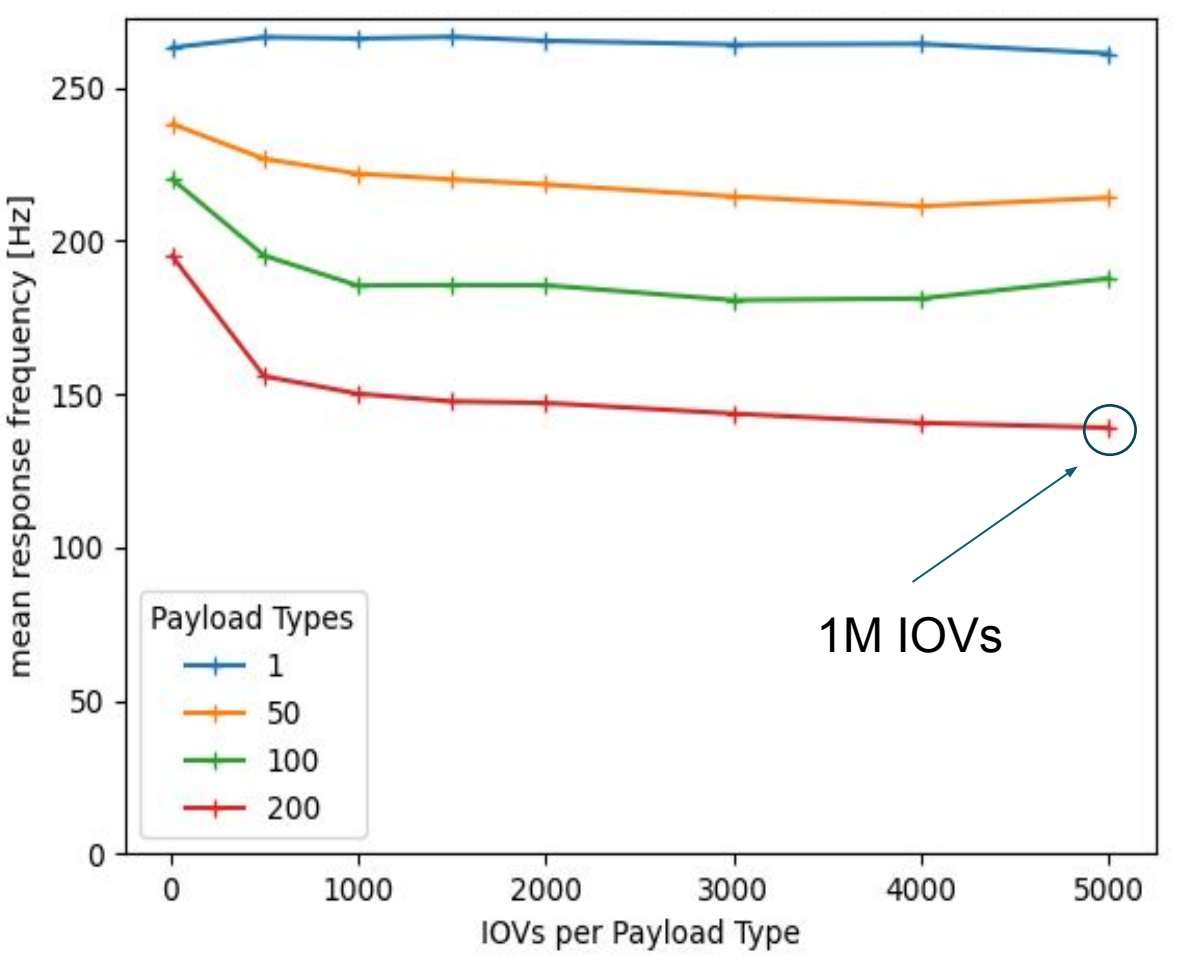

### **Performance Testing – Scaling**

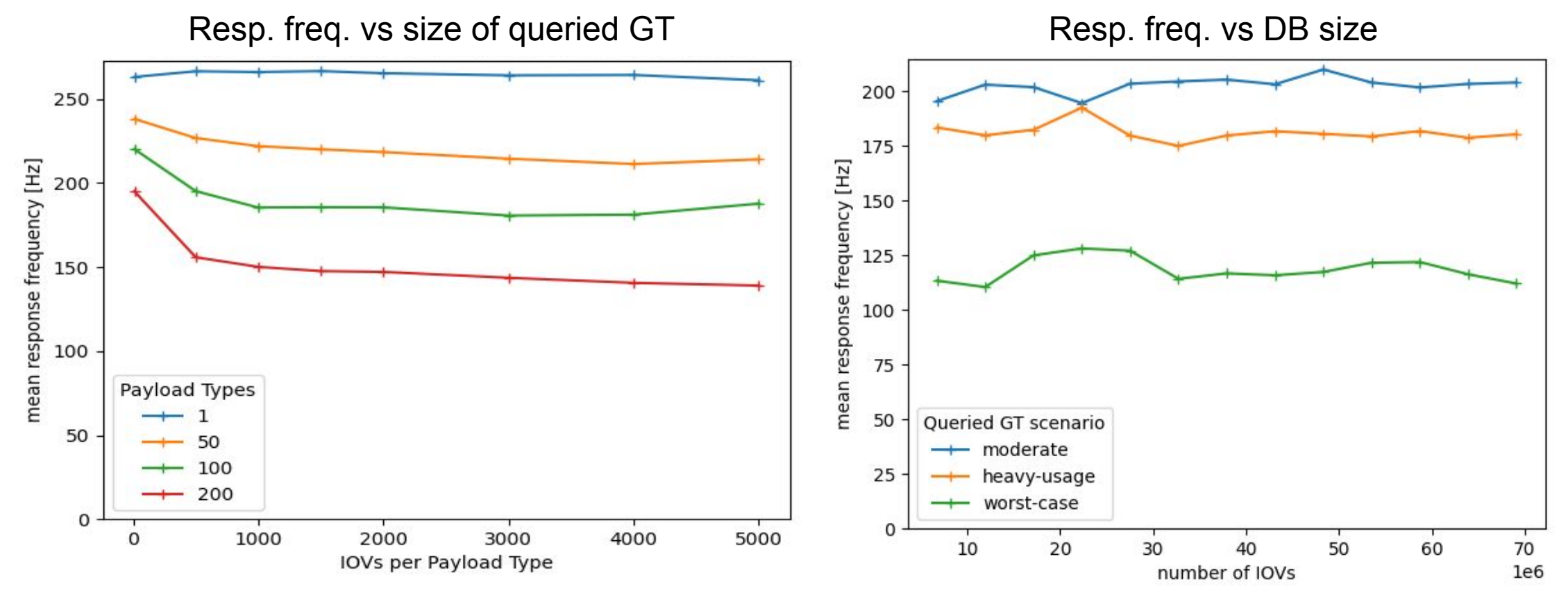

- Scales with number of payload types
- Almost flat w.r.t. number of IOVs

• Additional 'stuff' in DB has no significant impact

• Performance depends on size of queried GT

### **Performance Testing – High Frequency**

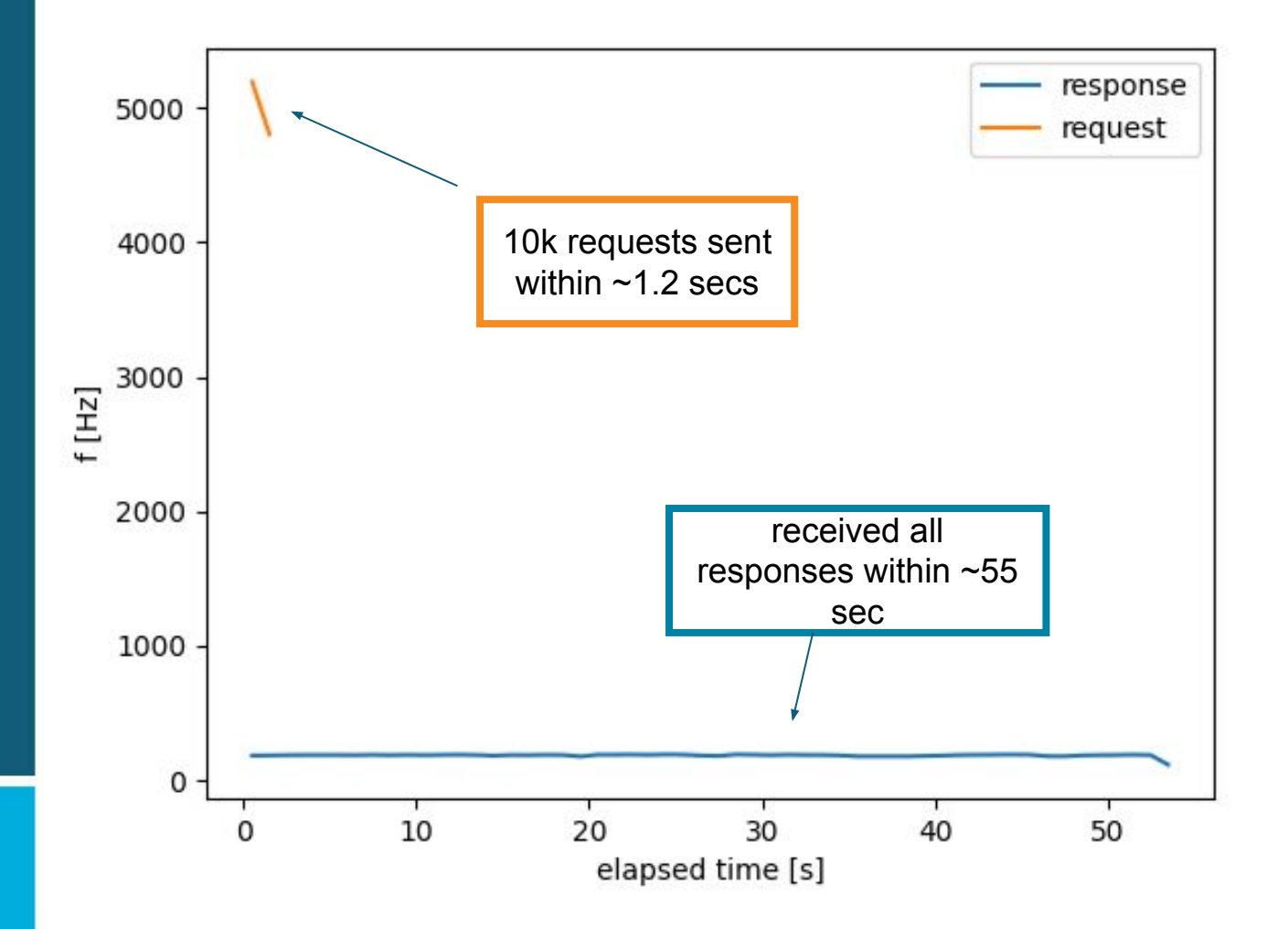

- Simulate offline reco use case
	- Many jobs launched at same time
- Cooperative multithreading (**asynchio**)
	- Send requests firsts
	- Process responses later
- Allows very high peak request frequency
- Server-side queuing of requests works

### **Deployment on OKD (OpenShift)**

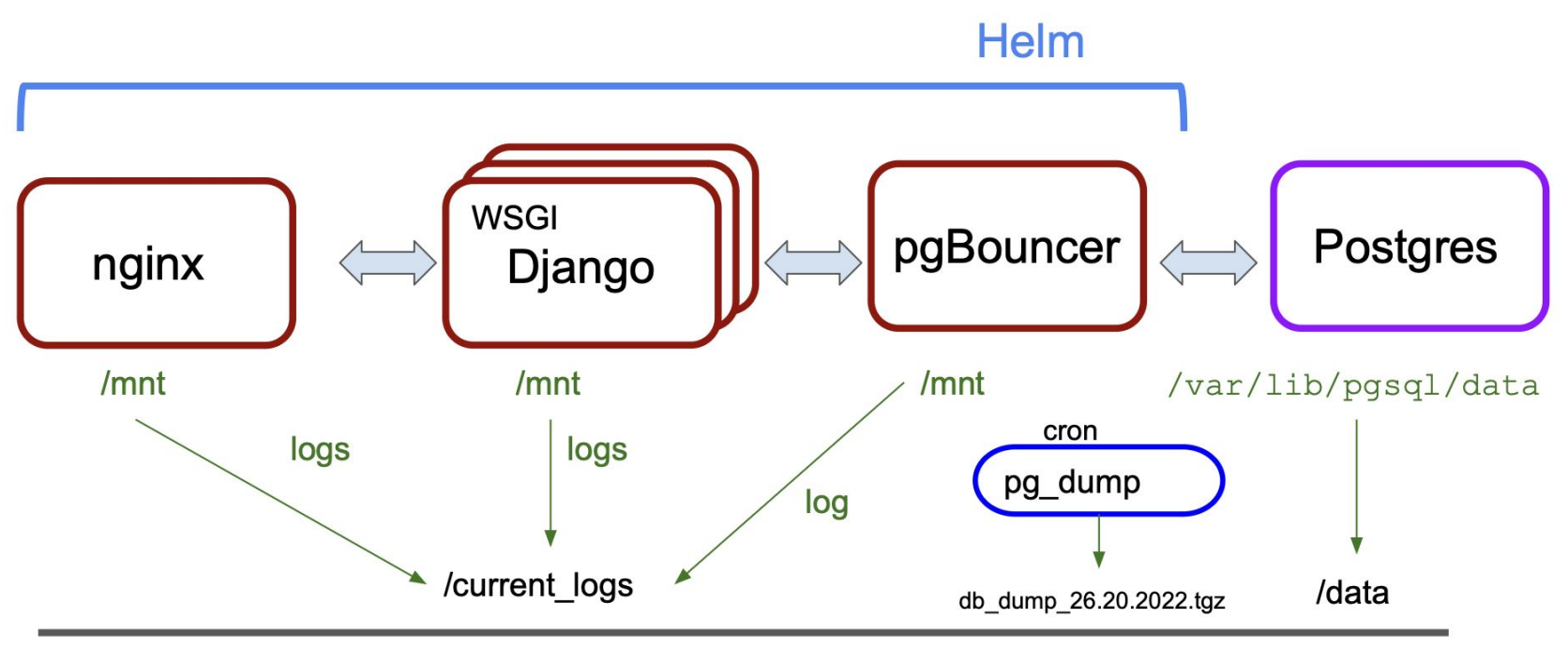

#### nfs (persistent storage)

- Helm streamlines the deployment of Kubernetes clusters
- Classic deployment at VMs also possible and has been tested
- all-in-a-single-container image available

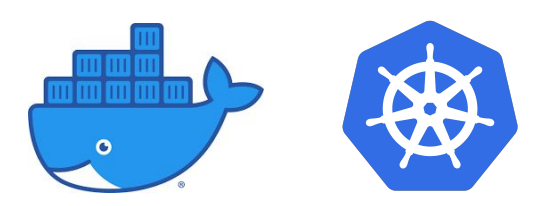

Okd

- Automated deployment on OKD (OpenShift) using **[Helm chart](https://github.com/BNLNPPS/nopayloaddb-charts)**
- Horizontally scalable
- Open Source only

Easily adoptable for various HEP experiments

## **Belle II migration to OKD/OpenShift**

- Due to issues with our existing Kubernetes infrastructure, we have initiated a migration to OKD/OpenShift
	- We are adapting the HSF Helm deployment configuration to support our current Java application
	- We have already successfully conducted a series of functional tests
	- This progress will significantly streamline future migration

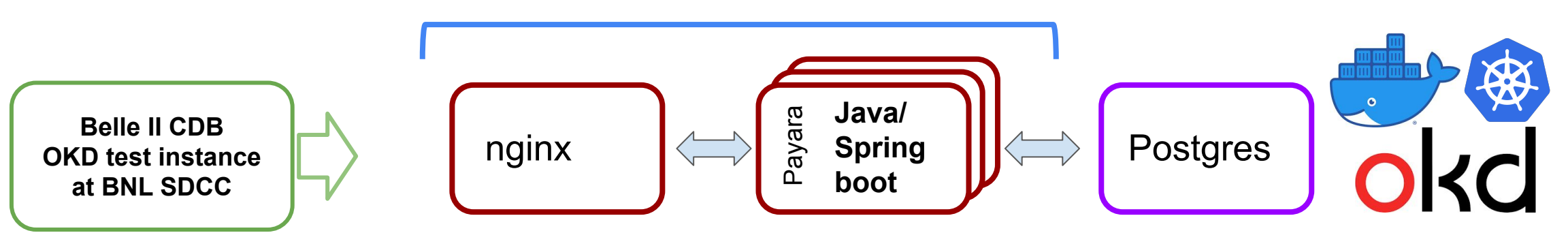

#### Helm

This progress will significantly streamline the complete future migration This shouldn't affect current operation

# **One Year of Successful Production in**

#### Valuable Experience gathered:

- Bugfixes regarding retry mechanism, check for file system write permission, and sPHENIX's compiler optimizations
- CDB throughput issue at the level of  $\sim$ 20K almost concurrent jobs.
	- Implemented very conservative Nginx caching: 1sec for most used resource call
	- Future plan: different client-configurable server-side caching strategies

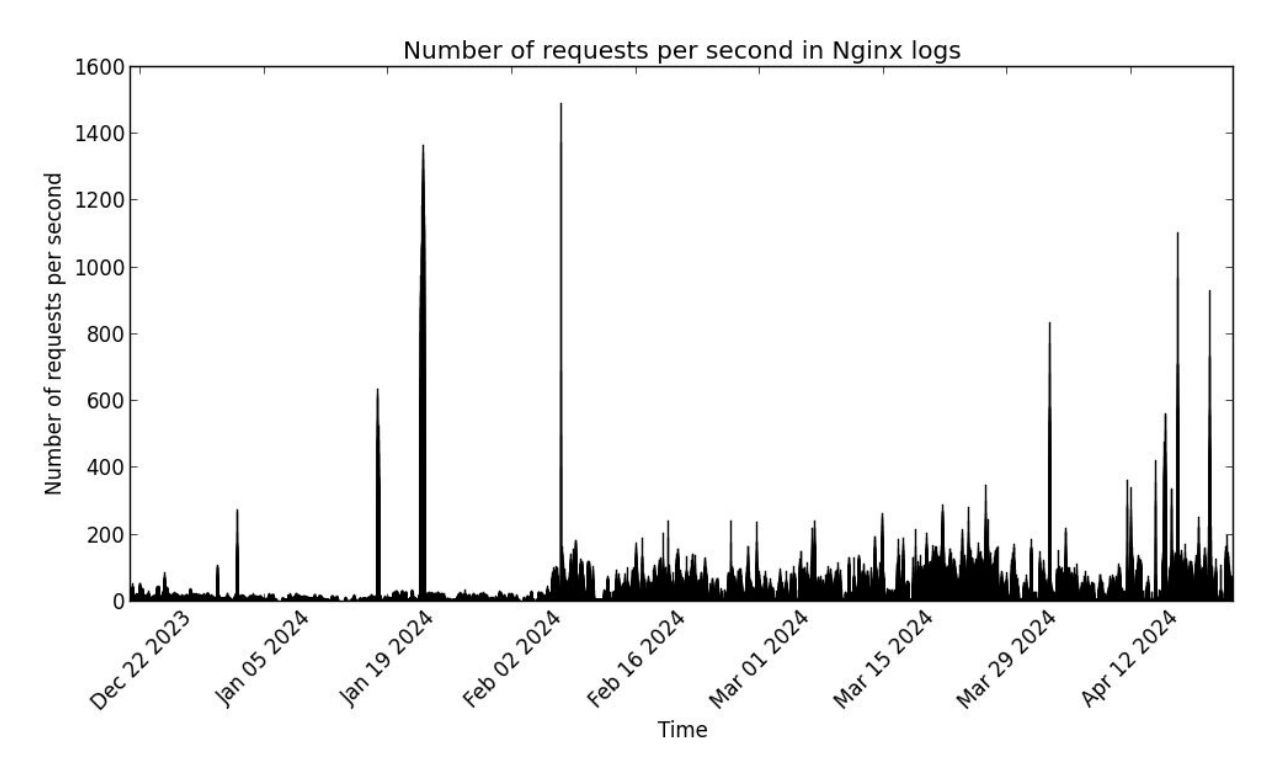

## Experience from **DUNE**

- **● nopayloadclient** has been accepted into SciSoft (FNAL)
- Created prototype for DUNE-specific client: **dunenpc**
	- Developed **art** *Service* to interface **dunenpc**
- Deployed test instance of backend  $@$  CERN
	- Apache & bare Django on VM (for integration tests)
	- Created corresponding configuration file

Successfully ran DUNE offline dummy job w/ access to our DB

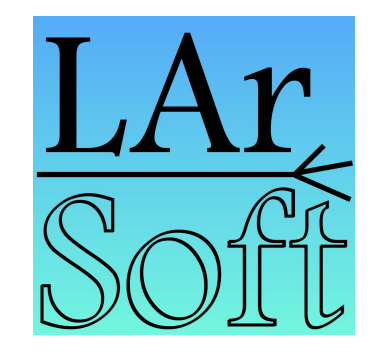

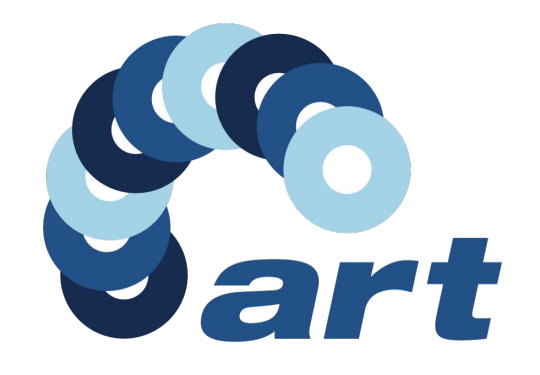

#### **Conclusion**

- We have observed an increase in problems and issues with the Belle II CDB
	- Additionally, we anticipate significant limitations with the current implementation
- We're considering HSF CDB as the candidate to replace current service
	- Django REST API: [nopayloaddb](https://github.com/BNLNPPS/nopayloaddb)
		- Automated deployment on OKD with [helm-chart](https://github.com/BNLNPPS/nopayloaddb-charts)
	- C++ client-side client: **[nopayloadclient](https://github.com/BNLNPPS/nopayloadclient)**
- HSF CDB performance tests show solid results
- One year of successful production in sPHENIX
	- Also experience is gained from the Dune test-instance
	- ePIC collaboration is now considering the migration to the HSF CDB

## **Backup**

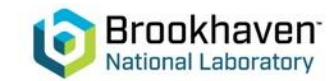

#### **Conditions Data – Introduction**

**"Conditions data is any additional data needed to process event data"**

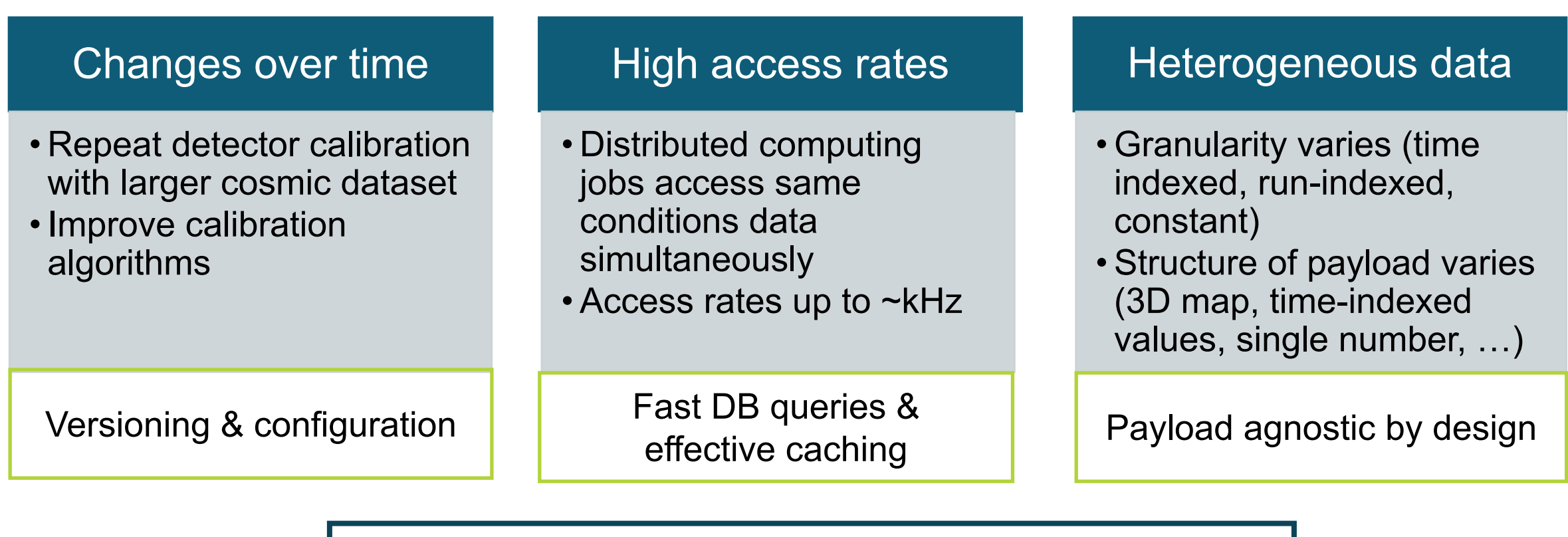

Similar challenges for various HEP experiments

#### **Conditions Data – Use Cases**

- HSF Conditions Database meeting: **use cases** <https://indico.cern.ch/event/1280790/>
- Most can be realised w/ HSF Recomm.
- Most demanding use-case is
	- **Fast-Processing**. Goal:
		- Publish data for analysis fast
		- Maximize physics performance

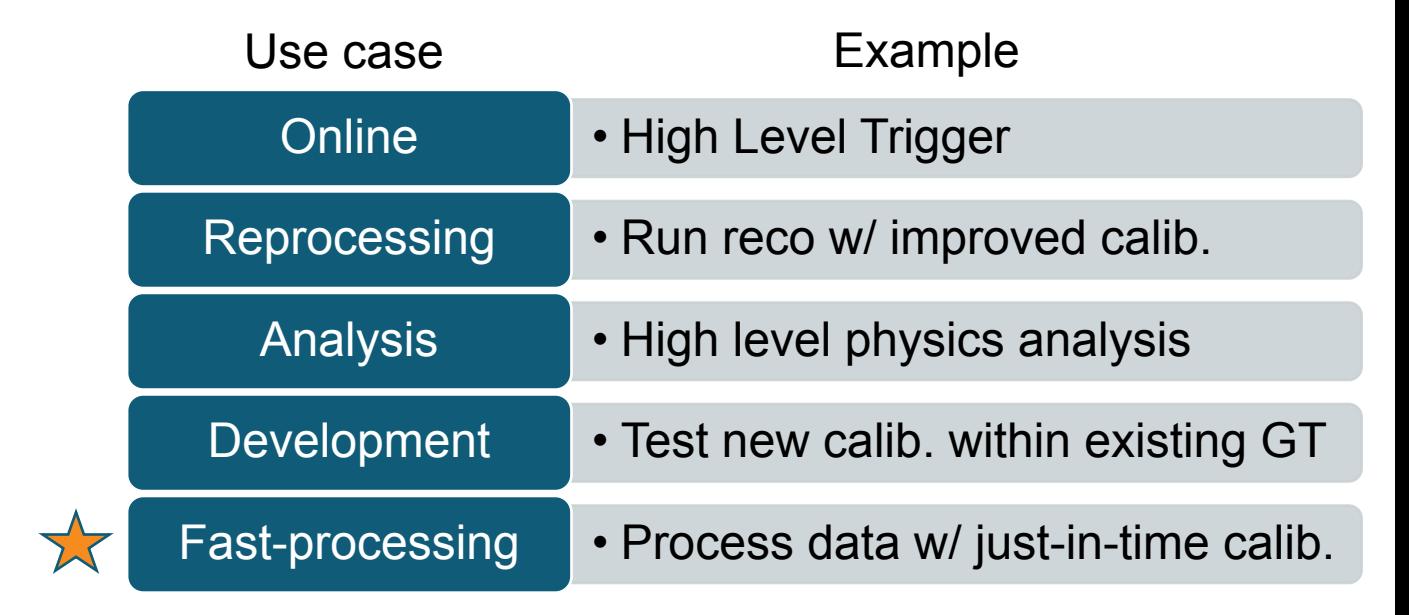

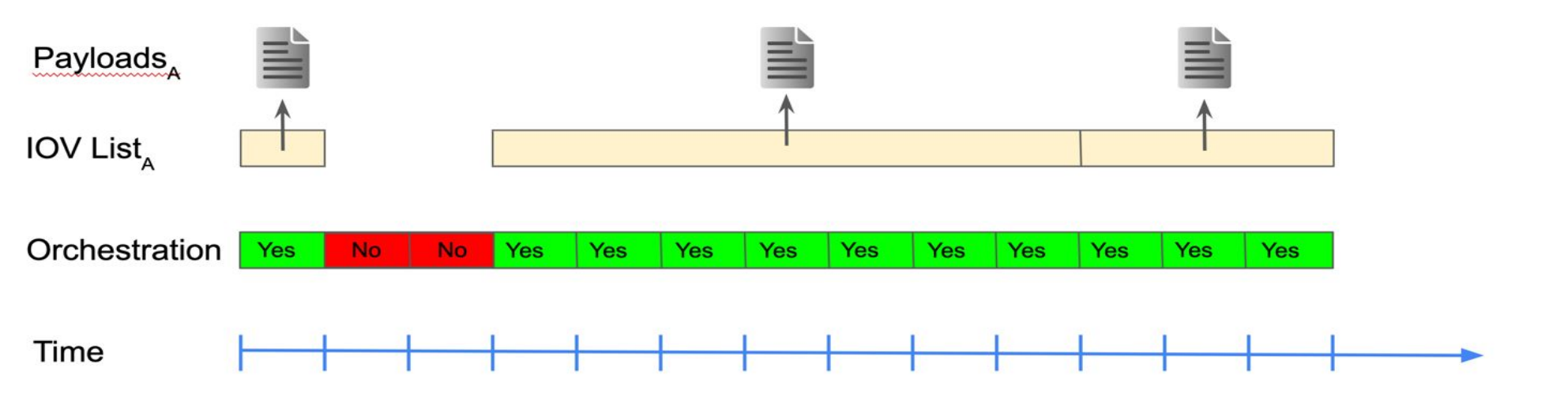

### **PostgreSQL High-Availability Cluster**

- Consider DB cluster for high-availability and higher performance
- [CloudNativePG](https://cloudnative-pg.io/):
	- Open source operator (Kubernetes) for PostgreSQL
	- Primary / Standby architecture
	- Native support for pgBouncer connection pooling

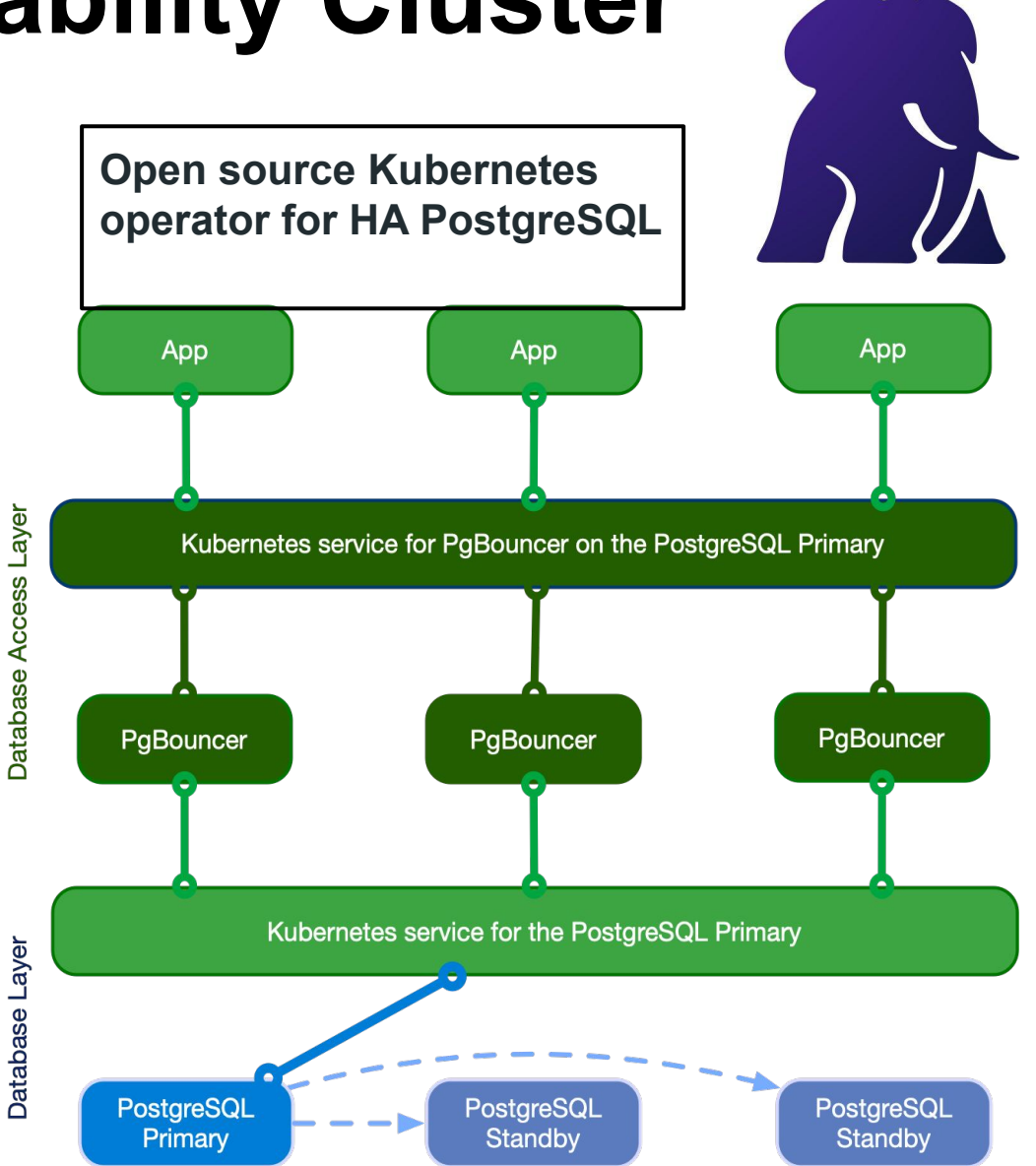

### **Investigating Query Plans - I**

Hash Join (cost=7.23..90.89 rows=86 width=70) (actual time=0.309..3.244 rows=200 loops=1) Hash Cond: (pl.payload type  $id = pt.id$ ) -> Nested Loop (cost=0.71..84.14 rows=86 width=69) (actual time=0.075..2.935 rows=200 loops=1) -> Nested Loop (cost=0.15..11.70 rows=86 width=16) (actual time=0.028..0.121 rows=201 loops=1) -> Seq Scan on "GlobalTag" gt (cost=0.00..1.09 rows=1 width=8) (actual time=0.013..0.018 rows=1 loops=1) Filter: ((name)::text = 'worst-case'::text) Rows Removed by Filter: 6 -> Index Scan using "PayloadList\_global\_tag\_id\_2b35c85f" on "PayloadList" pl (cost=0.15..9.75 rows=86 width=24) (actual time=0.012..0.063 rows=201 loops=1) Index Cond: (global\_tag\_id = gt.id) -> Limit (cost=0.56..0.82 rows=1 width=61) (actual time=0.014..0.014 rows=1 loops=201) -> Index Only Scan using combo covering idx on "PayloadIOV" pi (cost=0.56..232.55 rows=876 width=61) (actual time=0.013..0.013 rows=1 loops=201) Index Cond: ((payload list  $id = pl.id)$  AND (major  $iov < 100000000)$ ) Heap Fetches: 0 -> Hash (cost=4.01..4.01 rows=201 width=17) (actual time=0.073..0.074 rows=201 loops=1) Buckets: 1024 Batches: 1 Memory Usage: 19kB -> Seq Scan on "PayloadType" pt (cost=0.00..4.01 rows=201 width=17) (actual time=0.008..0.036 rows=201 loops=1) Planning Time: 0.645 ms Execution Time: 3.299 ms Hash Join (cost=7.23..410.15 rows=86 width=70) (actual time=6.111..365.158 rows=200 loops=1) Hash Cond: (pl.payload type  $id = pt.id$ ) -> Nested Loop (cost=0.71..403.40 rows=86 width=69) (actual time=6.017..364.977 rows=200 loops=1) -> Nested Loop (cost=0.15..11.70 rows=86 width=16) (actual time=0.048..0.133 rows=201 loops=1) -> Seq Scan on "GlobalTag" gt (cost=0.00..1.09 rows=1 width=8) (actual time=0.023..0.025 rows=1 loops=1) Filter: ((name)::text = 'worst-case'::text) Rows Removed by Filter: 6 -> Index Scan using "PayloadList\_global\_tag\_id\_2b35c85f" on "PayloadList" pl (cost=0.15..9.75 rows=86 width=24) (actual time=0.022..0.083 rows=201 loops=1) Index Cond: (global\_tag\_id =  $at.$ id) -> Limit (cost=0.56..4.53 rows=1 width=61) (actual time=1.815..1.815 rows=1 loops=201) -> Index Only Scan using combo covering idx on "PayloadIOV" pi (cost=0.56..3484.55 rows=876 width=61) (actual time=1.815..1.815 rows=1 loops=201) Index Cond: (payload list  $id = pl.id)$ ) Filter: ((major\_iov < 100000000) OR ((major\_iov = 100000000) AND (minor\_iov <= 100000000))) Rows Removed by Filter: 24669 Heap Fetches: 0 -> Hash (cost=4.01..4.01 rows=201 width=17) (actual time=0.078..0.078 rows=201 loops=1) Buckets: 1024 Batches: 1 Memory Usage: 19kB -> Seq Scan on "PayloadType" pt (cost=0.00..4.01 rows=201 width=17) (actual time=0.018..0.043 rows=201 loops=1) Planning Time: 0.996 ms Execution Time: 365.221 ms

major- & minorIOV Only majorIOV major- & minorIOV

**Only majorIOV** 

### **Investigating Query Plans - II**

-> Limit (cost=0.56..4.53 rows=1 width=61) (actual time=1.815..1.815 rows=1 loops=201) -> Index Only Scan using combo\_covering\_idx on "PayloadIOV" pi (cost=0.56..3484.55 rows=876 width=61) (actual time=1.815..1.815 rows=1 loops=201) Index Cond: (payload list  $id = pl.id)$ Filter: ((major iov < 100000000) OR ((major iov = 100000000) AND (minor iov <= 100000000)))

Rows Removed by Filter: 24669

Heap Fetches: 0

Index Condition & Filter

-> Limit (cost=0.56..0.82 rows=1 width=61) (actual time=0.014..0.014 rows=1 loops=201) -> Index Only Scan using combo covering idx on "PayloadIOV" pi (cost=0.56..232.55 rows=876 width=61) (actual time=0.013..0.013 rows=1 loops=201) Index Cond: ((payload list  $id = pl.id)$  AND (major  $iov < 100000000)$ ) Heap Fetches: 0

Index Condition Only

#### **History of the HSF CDB: road to 'HSF product'**

- sPHENIX needed CDB. Belle II's solution lacked scalability
- HSF white paper suggested new DB schema w/ good scalability & payload agnostic
- Started to work on a reference implementation according to guidelines of that paper
	- In cooperation with HSF conditions data activity
	- Collect use cases & define minimal API
- Presented implementation and performance results at CHEP
	- Garnered attention and interest from HEP community
- Our implementation has been adopted for production use by sPHENIX
- Drove forward HSF integration, published source code, put it under Apache 2.0 license
	- Now listed as official 'HSF product' <https://hepsoftwarefoundation.org/projects.html>

#### **Features & Functionality**

- Payload agnostic by design, loose server-client coupling (REST Interface)
- Proven scalability O(10M) payloads
- Easy deployment, configuration & horizontal scaling
- Standalone CLI & easy-to-integrate c++ client library
- Based completely on open source software:
	- Postgres, Django python API, c++ client library
	- Deployed on kubernetes and / or OKD/OpenShift, config via helm
- Integrated support of the common tag workflows
- Various caching options

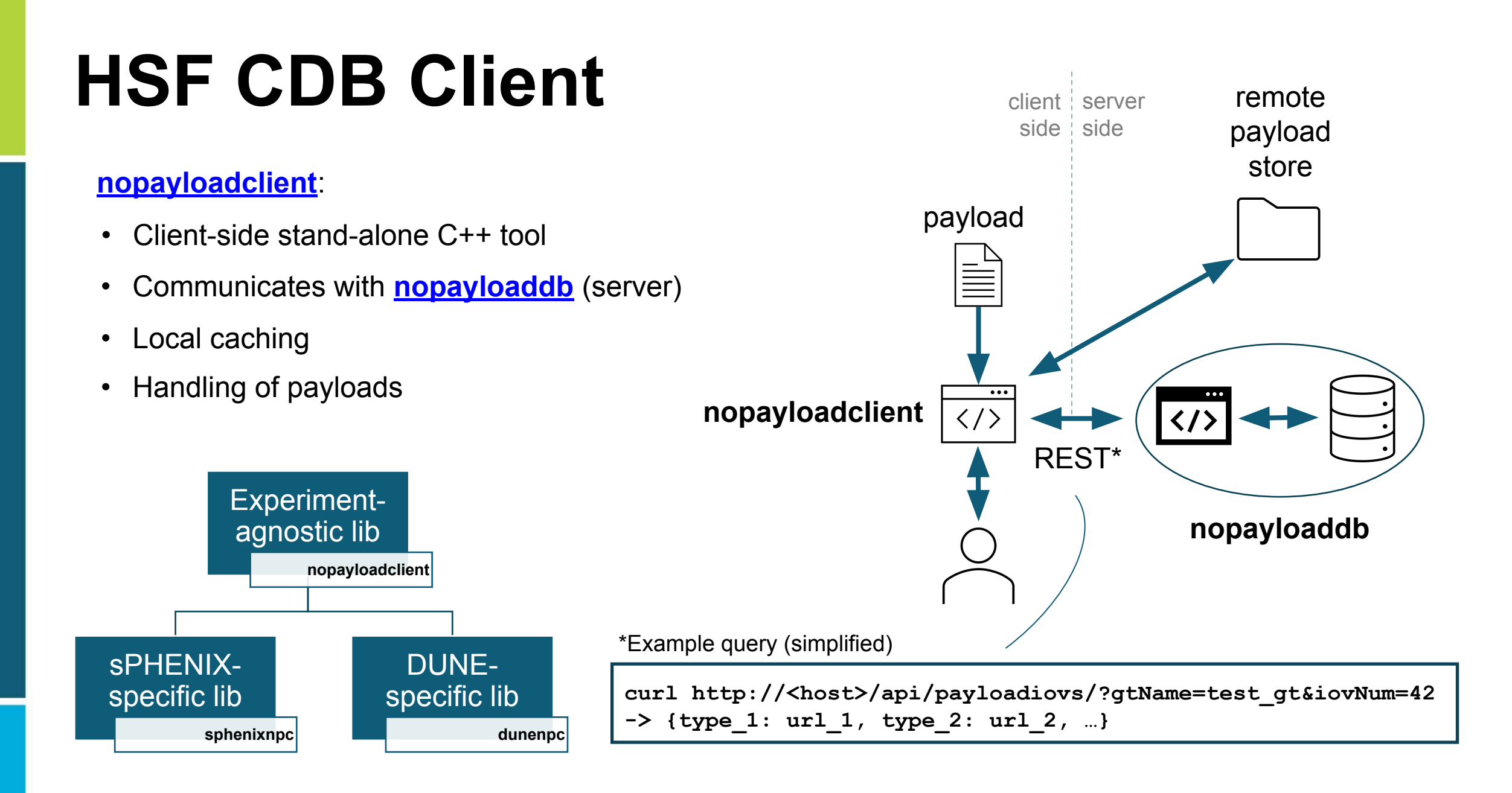